## Linear programming

- **Example Numpy: PageRank**
- **E** scipy.optimize.linprog
- **Example linear programming: Maximum flow**

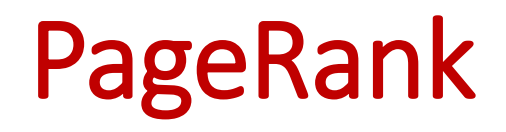

# PageRank - A NumPy / Jupyter / matplotlib example

Central to Google's original search engine was the ranking of webpages using PageRank.

View the internet as a graph where nodes correspond to webpages and directed edges to links from one webpage to another webpage.

In the following we consider a very simple graph with six nodes and where every node has one or two outgoing edges.

The original description of the PageRank computation can be found in the research paper below containing an overview of the original infrastructure of the Google search engine.

 Sergey Brin and Lawrence Page. *The Anatomy of a Large-Scale Hypertextual Web Search Engine*. Seventh International World-Wide Web Conference (WWW 1998). [[http://ilpubs.stanford.edu:8090/361/\]](http://ilpubs.stanford.edu:8090/361/)

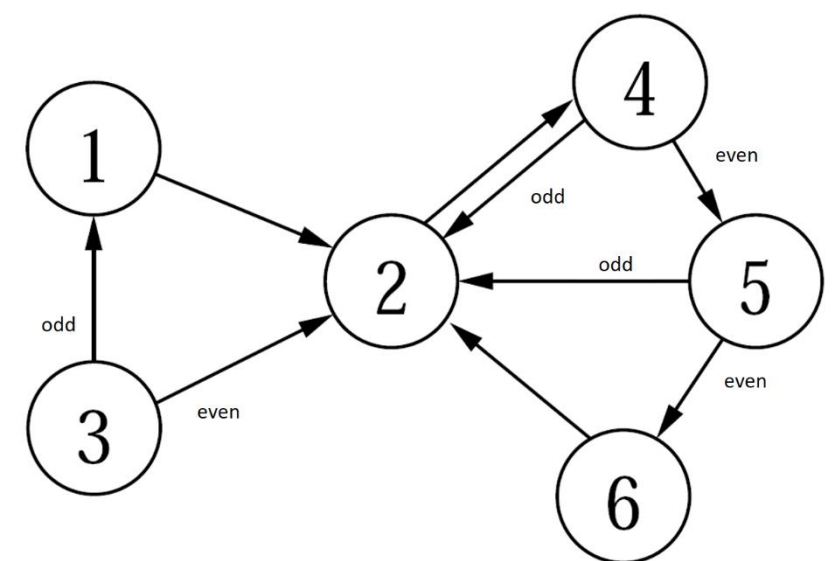

Five different ways to compute PageRank probabilities

- 1) Simulate random process manually by rolling dices
- 2) Simulate random process in Python
- 3) Computing probabilities using matrix multiplication
- 4) Repeated matrix squaring
- 5) Eigenvector for  $\lambda = 1$

## Random surfer model (simplified)

The PageRank of a node (web page) is the fraction of the time one visits a node by performing an *infinite random traversal* of the graph where one starts at node 1, and in each step performs:

- with probability 1/6 jumps to a random page (probability 1/6 for each node)
- with probability 5/6 follows an outgoing edge to an adjacent node (selected uniformly)

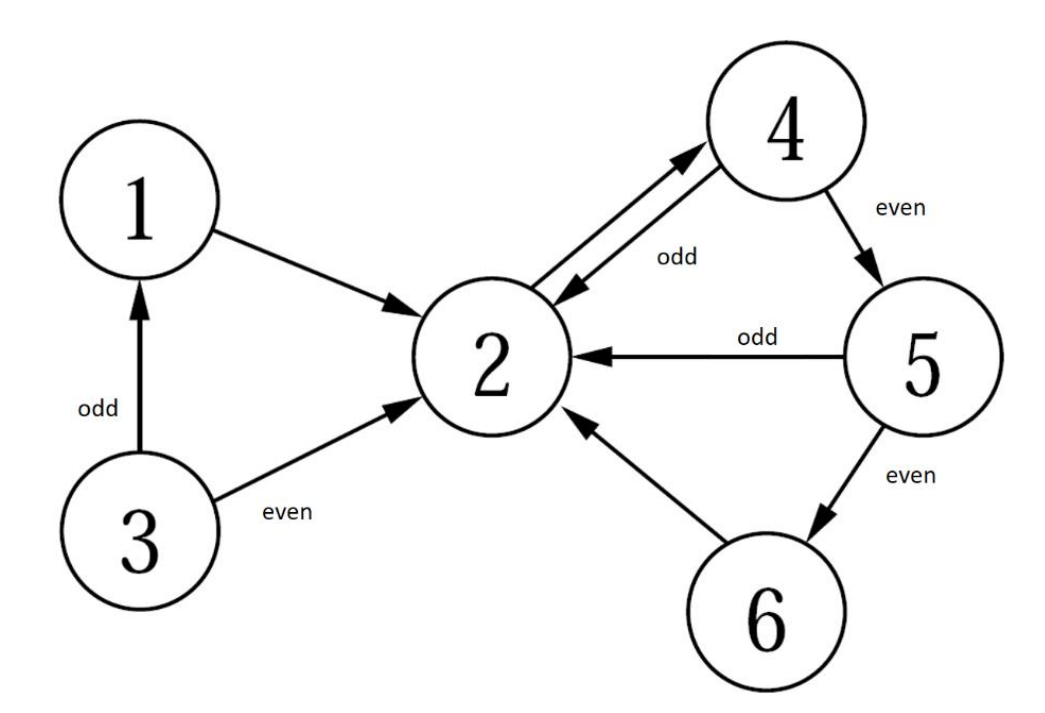

The above can be simulated by using a dice: Roll a *dice*. If it shows 6, jump to a random page by rolling the dice again to figure out which node to jump to. If the dice shows 1-5, follow an outgoing edge - if two outgoing edges roll the dice again and go to the lower number neighbor if it is odd.

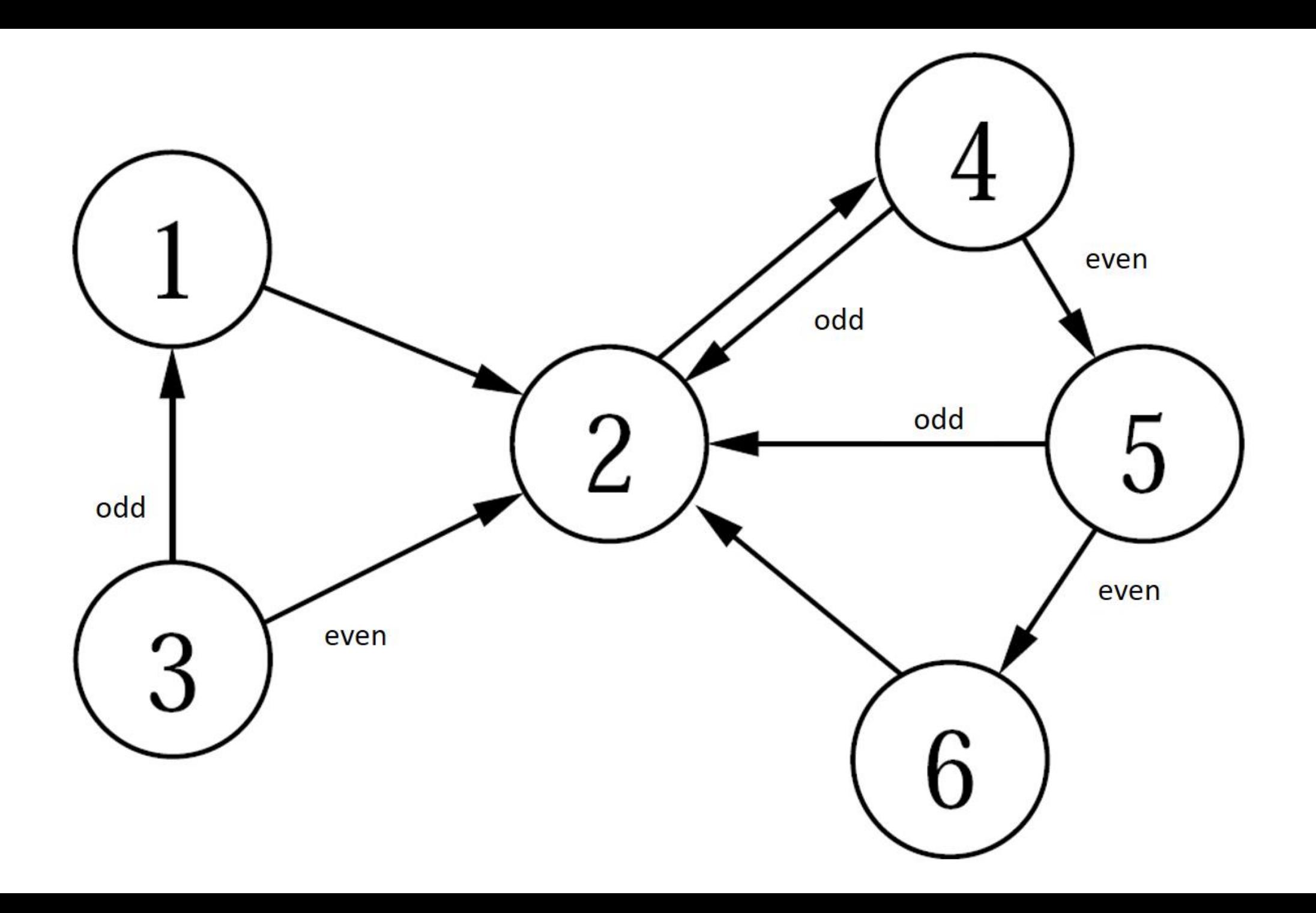

## Adjacency matrix and degree vector

### **pagerank.ipynb**

**import numpy as np**

**# Adjacency matrix of the directed graph in the figure # (note that the rows/colums are 0-indexed, whereas in the figure the nodes are 1-indexed)**

```
G = np.array([[0, 1, 0, 0, 0, 0],
              [0, 0, 0, 1, 0, 0],
              [1, 1, 0, 0, 0, 0],
              [0, 1, 0, 0, 1, 0],
              [0, 1, 0, 0, 0, 1],
              [0, 1, 0, 0, 0, 0]])
```
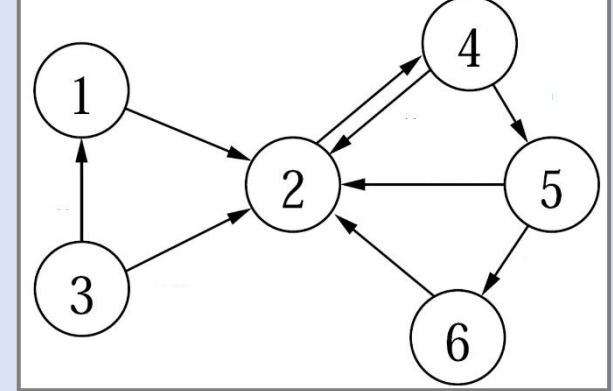

**n = G.shape[0] # number of rows in G degree = np.sum(G, axis=1, keepdims=1) # creates a column vector with row sums = out-degrees**

**# The below code handles sinks, i.e. nodes with outdegree zero (no effect on the graph above)**

```
G = G + (degree == 0) # add edges from sinks to all nodes 
degree = np.sum(G, axis=1, keepdims=1)
```
## Simulate random walk (random surfer model)

### **pagerank.ipynb**

**from random import randint**

### **STEPS = 1000000**

```
# adjacency_list[i] is a list of all j where (i, j) is an edge of the graph.
adjacency_list = [[col for col in range(n) if G[row, col]] for row in range(n)]
```

```
count = [0] * n # histogram over number of node visits
state = 0 # start at node with index 0
for _ in range(STEPS):
```

```
count[state] += 1
if randint(1, 6) == 6: # original paper uses 15% instead of 1/6
    state = randint(0, 5)
```
### **else:**

```
d = len(adjacency_list[state])
state = adjacency_list[state][randint(0, d - 1)]
```

```
print(adjacency_list, [c / STEPS for c in count], sep="\n")
```
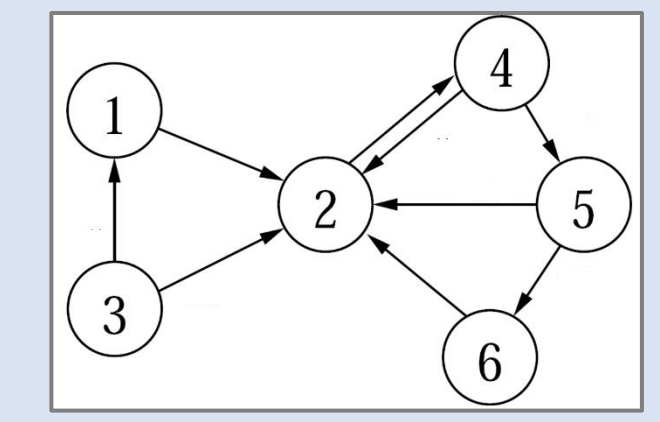

### **Python shell**

```
| [[1], [0, 1, 2, 3, 4, 5], [0, 1], [1, 4], [1, 5], [1]]
[0.039371, 0.353392, 0.027766, 0.322108, 0.162076, 0.095287]
```
## Simulate random walk (random surfer model)

```
import matplotlib.pyplot as plt
```

```
plt.bar(range(6), count)
```

```
plt.title("Random Walk")
```

```
plt.xlabel("node")
plt.ylabel("number of visits")
```

```
plt.show()
```
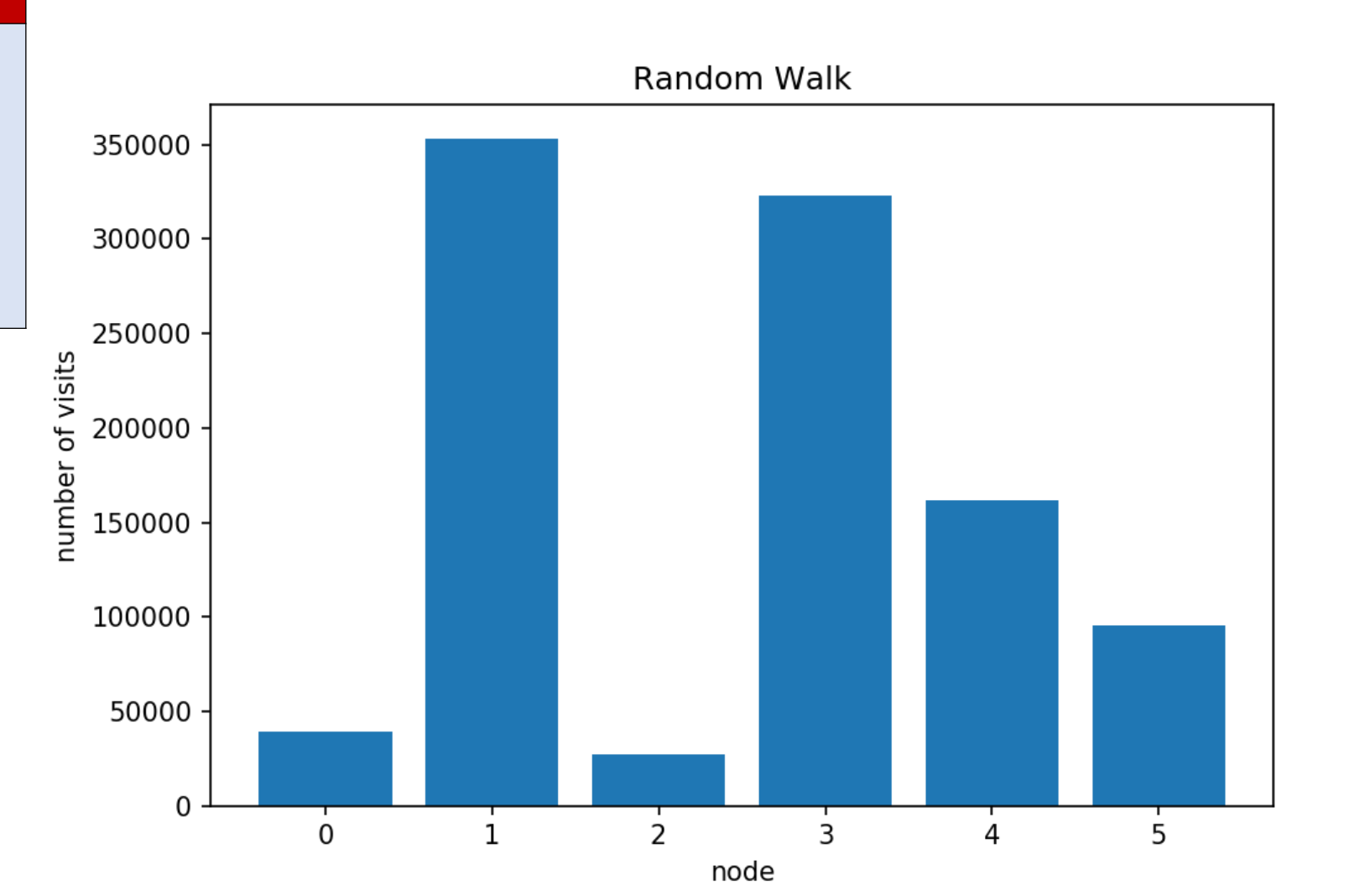

## Transition matrix *A*

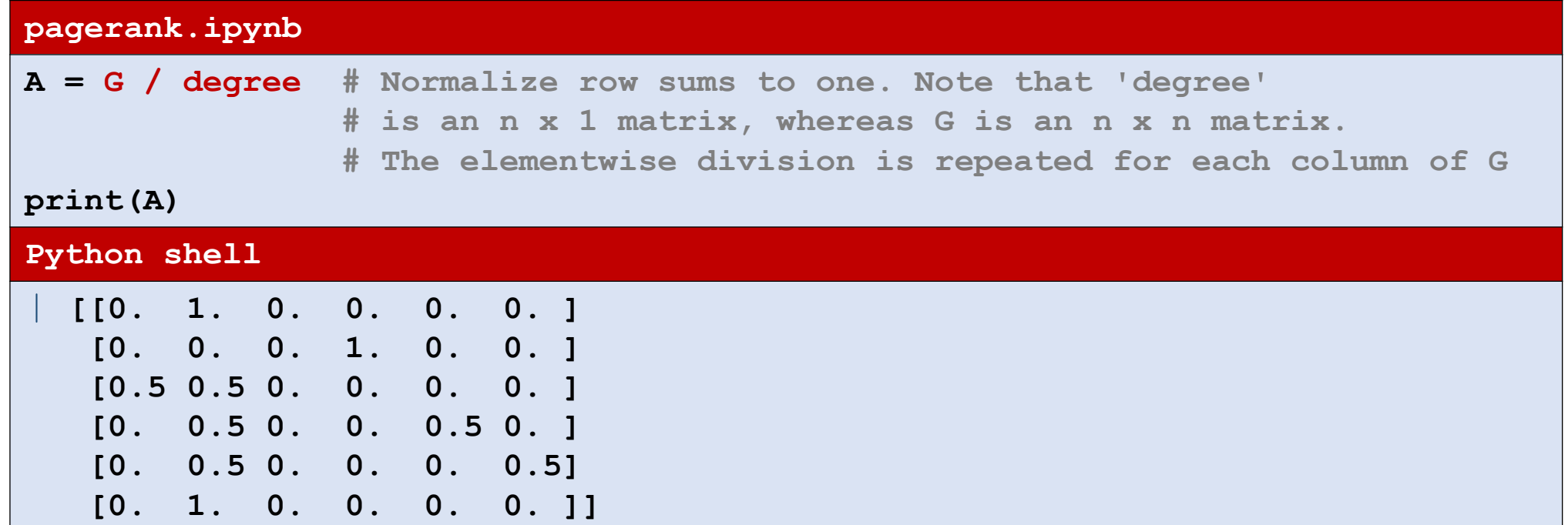

## Repeated matrix multiplication

We now want to compute the probability  $p^{(i)}$ *j* to be in vertex *j* after *i* steps. Let  $p^{(i)} = (p^{(i)})$ 0 ,…,*p* (*i*) *<sup>n</sup>*−1).

Initially we have  $p^{(0)} = (1,0,...,0)$ .

We compute a matrix M, such that  $p^{(i)} = M^i \cdot p^{(0)}$ (assuming  $p^{(0)}$  is a column vector).

If we let  $\mathbf{1}_n$  denote the  $n \times n$  matrix with 1 in each entry, then *M* can be computed as:

$$
p_j^{(i+1)} = \frac{1}{6} \frac{1}{n} + \frac{5}{6} \sum_{k} p_k^{(i)} A_{k,j}
$$

$$
p_j^{(i+1)} = M \cdot p_j^{(i)}
$$

$$
M = \frac{1}{6} \frac{1}{n} \mathbf{1}_n + \frac{5}{6} A^T
$$

```
ITERATIONS = 20
p_0 = np.zeros((n, 1))
p_0[0, 0] = 1.0
M = 5 / 6 * A.T + 1 / (6 * n) * np.ones((n, n))p = p_0
prob = p # 'prob' will contain each 
          # computed 'p' as a new column
for _ in range(ITERATIONS):
    p = M @ p
    prob = np.append(prob, p, axis=1)
print(p)
Python shell
  | [[0.03935185]
   [0.35332637]
   [0.02777778]
   [0.32221711]
   [0.16203446]
   [0.09529243]]
```
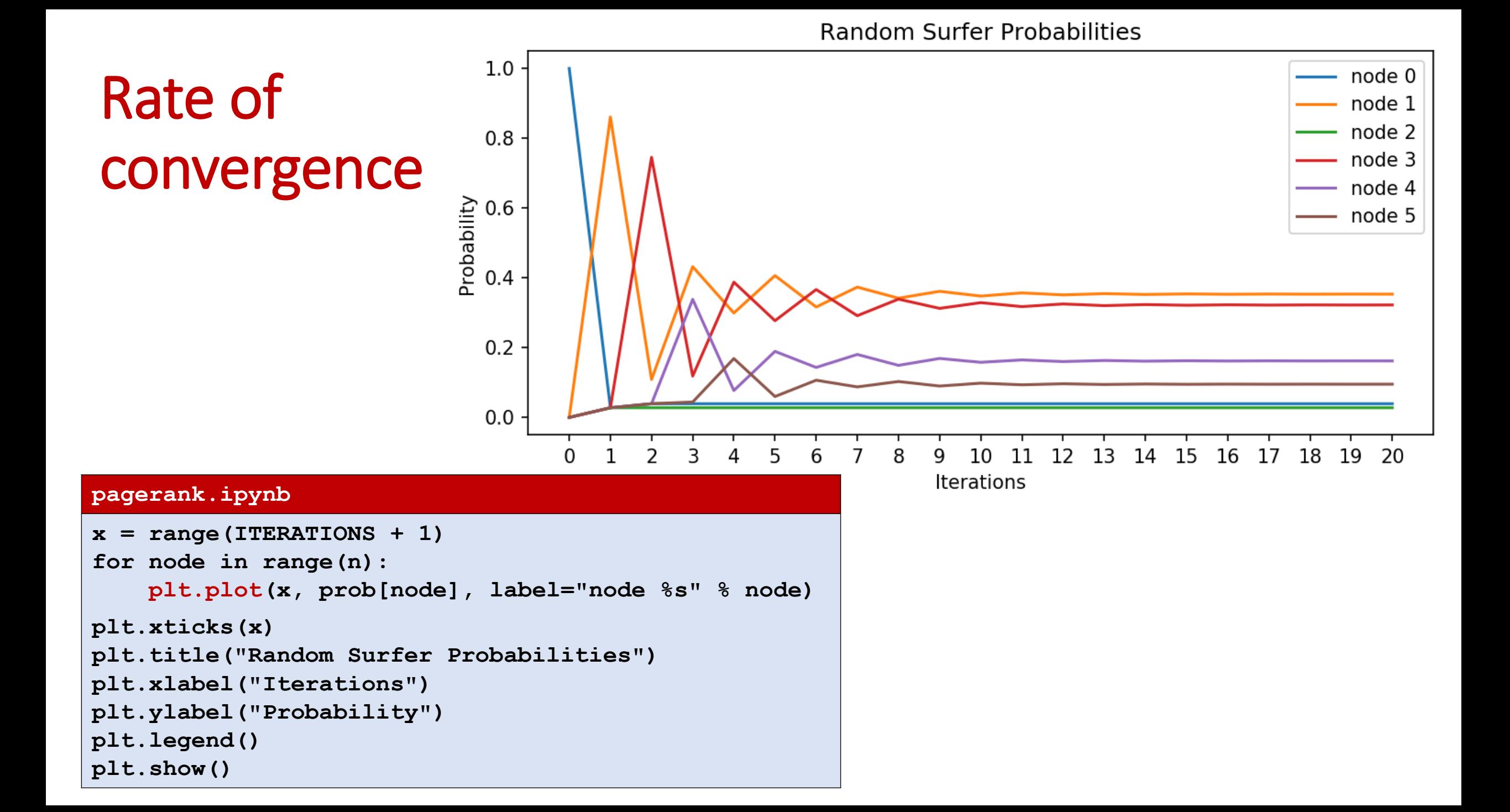

## Repeated squaring  $M \cdot (\cdots (M \cdot (M \cdot p^{(0)})) \cdots) = M^k \cdot p^{(0)} = M^{2^{\log k}} \cdot p^{(0)} = (\cdots ((M^2)^2)^2 \cdots)^2 \cdot p^{(0)}$ log *k*

*k* multiplications, *k* power of 2

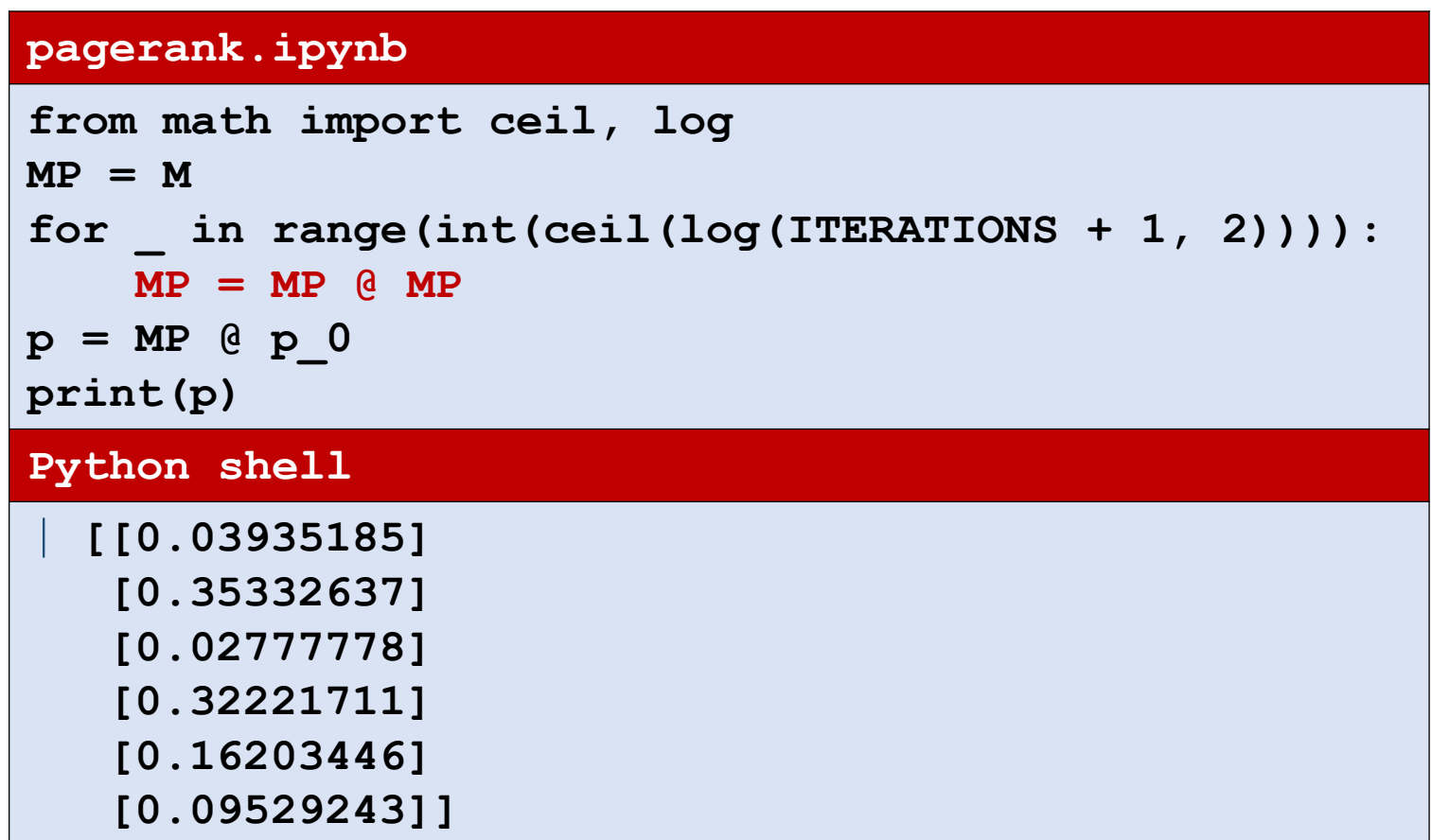

## PageRank : Computing eigenvector for  $\lambda = 1$

We want to find a vector p, with  $|p| = 1$ , where  $Mp = p$ , i.e. an *eigenvector* p for the eigenvalue  $\lambda = 1$ 

```
eigenvalues, eigenvectors = np.linalg.eig(M)
idx = eigenvalues.argmax() # find the largest eigenvalue (= 1)
p = np.real(eigenvectors[:, idx]) # .real returns the real part of complex numbers
p /= p.sum() # normalize p to have sum 1
print(p)
Python shell
  | [0.03935185 0.3533267 0.02777778 0.32221669 0.16203473 0.09529225]
```
## PageRank : Note on practicality

- **If the practice an explicit matrix for billions of nodes is infeassable, since** the number of entries would be order of 10<sup>18</sup>.
- Instead one has to work with sparse matrices (in Python modul scipy.sparse) and stay with repeated multiplication

## Linear programming

## scipy.optimize.linprog

 scipy.optimize.linprog can solve *linear programs* of the following form, where one wants to find a *n* x 1 vector *x* satisfying:

> **Minimize**: *c*  $C^{\mathsf{T}}\cdot X$ **Subject to**:  $A_{ub}$ *⋅x* ≤  $b_{ub}$ <br> $A_{ea}$ *⋅x* =  $b_{ea}$

*dimension*

*∙x c* : *n* x 1

 $A_{\text{ub}}$  : *m* x *n*,  $b_{\text{ub}}$  : *m* x 1<br> $A_{\text{eq}}$  : *k* x *n*,  $b_{\text{eq}}$  : *k* x 1

## Linear programming example

### **Minimize** - (3∙*x*<sub>1</sub> + 2∙*x*<sub>2</sub>) **Subject to**  $2·x_1 + 1·x_2 \le 10$  $-5$ •*x*<sub>1</sub> +  $-6$ •*x*<sub>2</sub> ≤  $-4$ **Maximize**  $3·x<sub>1</sub> + 2·x<sub>2</sub>$ **Subject to**  $2·x_1 + 1·x_2 \le 10$  $5·x_1 + 6·x_2 \ge 4$  $-3·x_1 + 7·x_2 = 8$ <u>׀</u>

 $-3·x_1 + 7·x_2 = 8$ 

```
import numpy as np
from scipy.optimize import linprog
c = np.array([3, 2])
A ub = np.array([2, 1],[-5, -6]]) # multiplie by -1 to get <=
b ub = np.array([10, -4])
A_{eq} = np.array([[-3, 7]])b eq = np.array([8])
res = linprog(-c, # maximize = minize the negated
              A_ub=A_ub,
              b_ub=b_ub,
              A_eq=A_eq,
              b_eq=b_eq)
print(res) # res.x is the optimal vector
Python shell
   | fun: -16.35294117647059
   message: 'Optimization terminated successfully.'
       nit: 3
     slack: array([ 0. , 30.47058824])
    status: 0
   success: True
         x: array([3.64705882, 2.70588235])
```
## Maxmium flow

## Solving maximum flow using linear programming

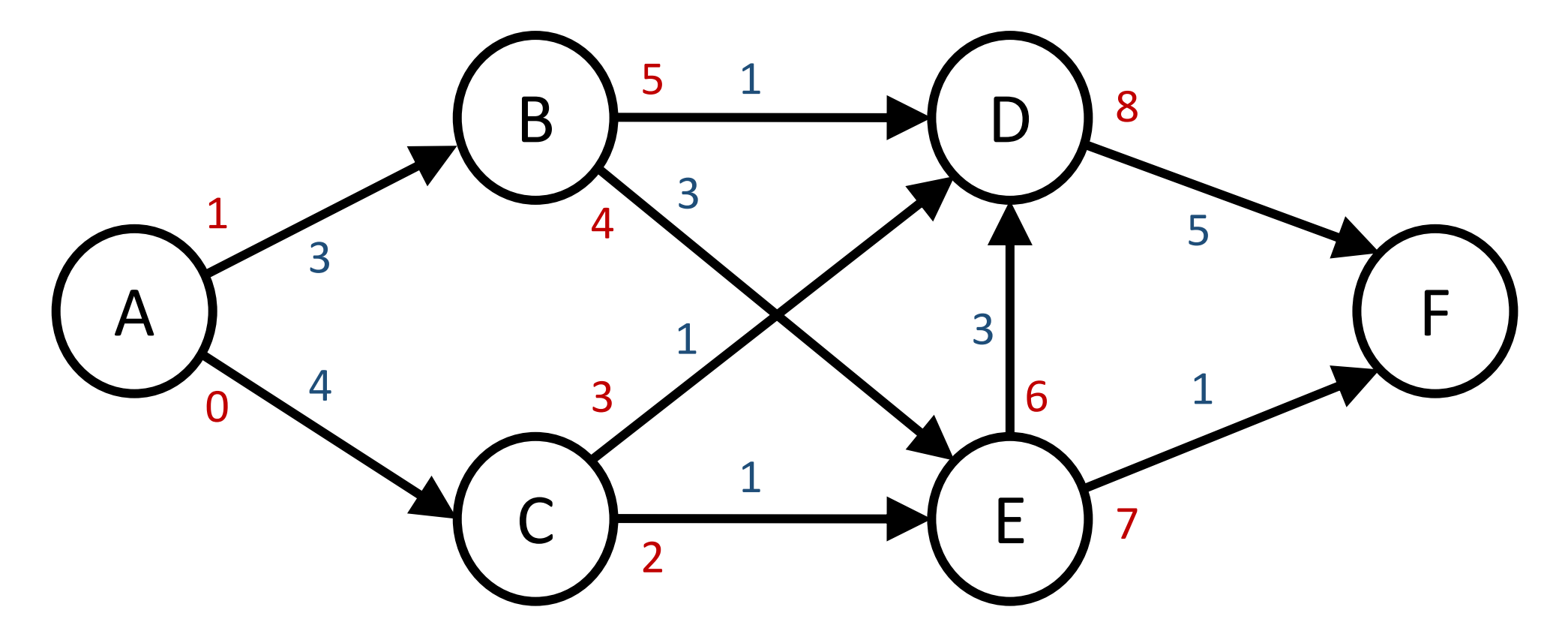

We will use the '[scipy.optimize.linprog](https://docs.scipy.org/doc/scipy/reference/generated/scipy.optimize.linprog.html)' function to solve the *maximum flow* problem on the above directed graph. We want to send as much *flow* from node A to node F. Edges are numbered 0..8 and each edge has a maximum *capacity*.

## Solving maximum flow using linear programming

- *x* is a vector describing the flow along each edge
- *c* is a vector that to add the flow along the edges (7 and 8) to the sink (F), i.e. a function computing *the value of the flow*
- A<sub>eq</sub> and b<sub>eq</sub> is a set of constraints, for each non-source and non-sink node (B, C, D, E), requiring that the flow into equals the flow out of a node, i.e. *flow conservation*
- $\blacksquare$  *A*<sub>ub</sub> and  $b_{\text{ub}}$  is a set of constraints, for each edge requiring that the flow is upper bounded by the capacity, i.e. *capacity constraints*

### **maximum-matching.py**

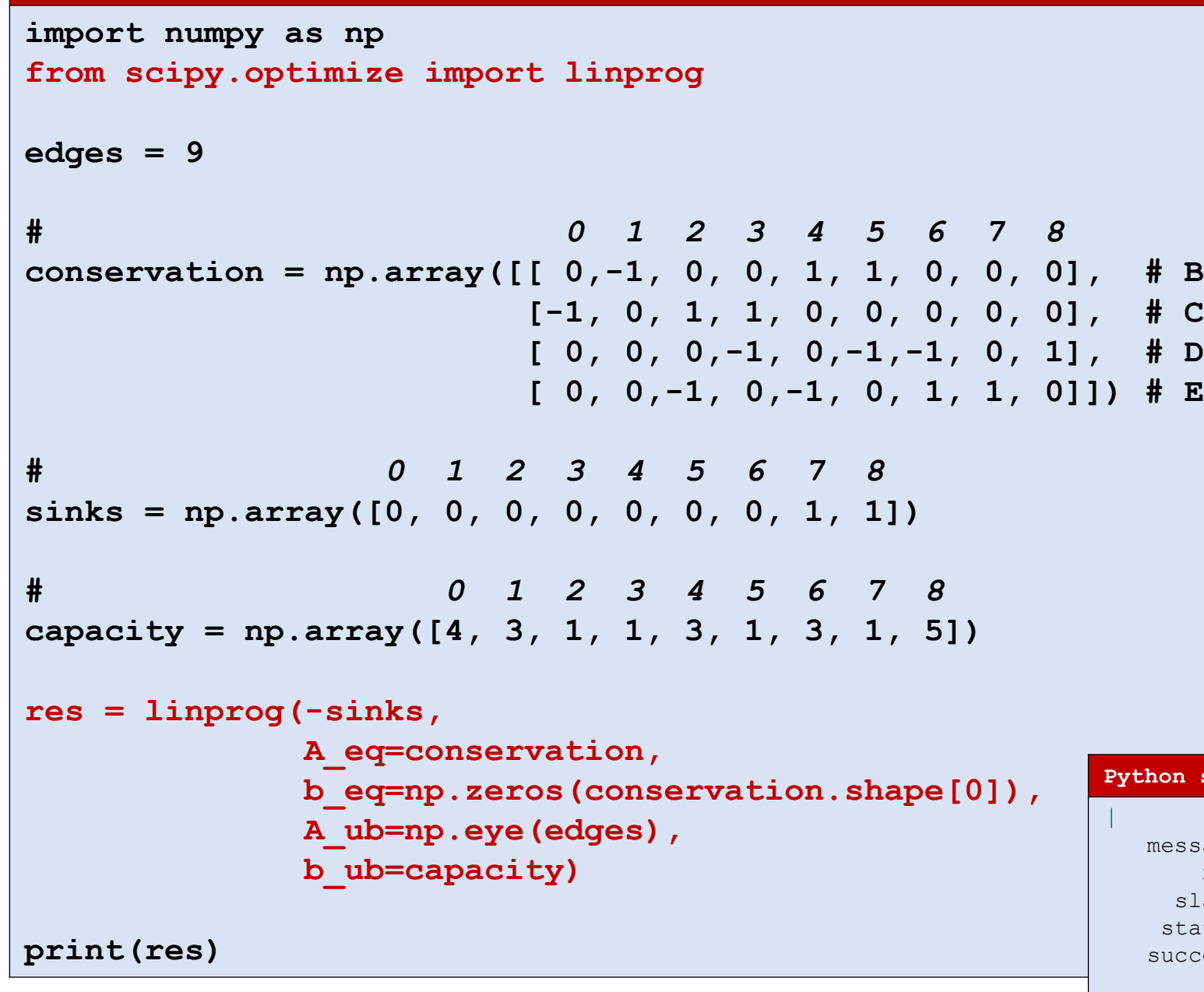

#### **Python shell**

```
| fun: -5.0
sage: 'Optimization terminated successfully.'
nit: 9 
lack: array([2., 0., 0., 0., 1., 0., 1., 0., 1.])
status: 0 
cess: True
 x: array([2., 3., 1., 1., 2., 1., 2., 1., 4.])
```